## **CONTROLE DO DOCUMENTO**

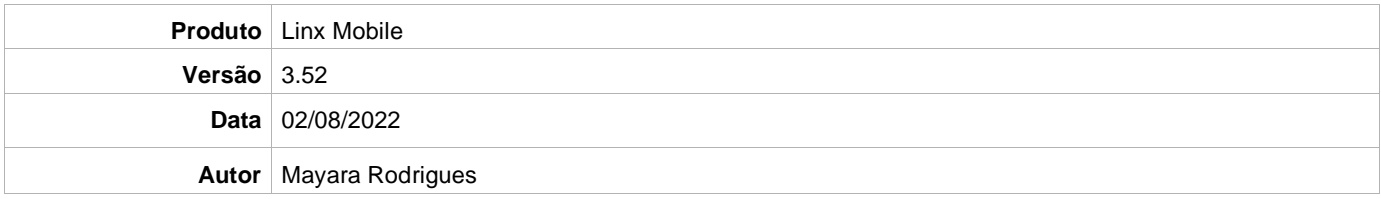

## **PRÉ-REQUISITO**

**Pré-requisito para instalação de Mobile 3.52 com OmniPOS:**

- **Ter instalado versão Linx OmniPOS 9.7.0.0 (executável encaminhado em Releases anteriores).**
- **Ter instalado SPK07 HF009 ou superior.**
- **Ter instalado Linx OmniPOS Services 7.0.0.8 ou superior.**
- **Linx Mobile 3.51 HF001 ou superior.**
- **Ter instalado Microterminal Service 2.0.13.1 ou superior.**

**Pré-requisito para instalação de Mobile 3.52 com Linx POS:**

- **Linx POS SPK3 HF007 ou superior.**
- **Linx POS-e SPK3 HF010 ou superior.**
- **Atualiza Registro [V6.10](https://share.linx.com.br/x/DzQJCg) (Para versão inferior do Linx POS 7.8 SPK6)**
- **Atualiza Registro [V6.13](https://share.linx.com.br/x/DzQJCg) (Para versão superior do Linx POS 7.8 SPK6)**
- **Linx POS OMS Service 2.12.1 ou superior**

**Versão incompatível para Linx Microvix.**

## **DEFINIÇÃO**

**@TFS**  $\$\setminus$  TFS \ Fenix \ Deploy \ Linx Mobile

## **MOBILE**

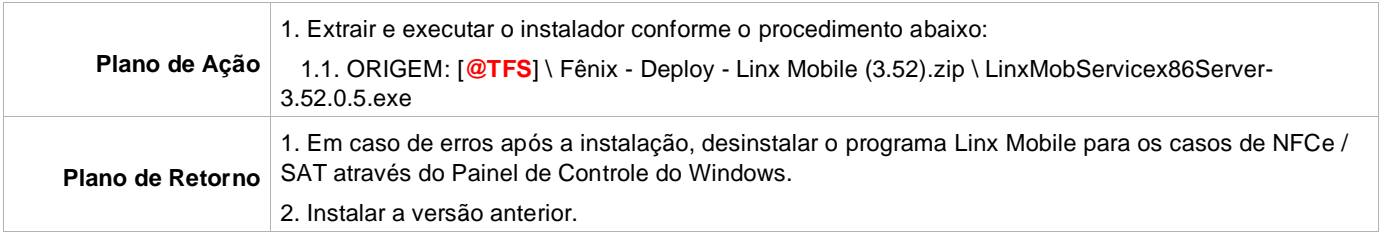